## SAP ABAP table WISP\_BREAKD\_RESULT {Break-Down Result}

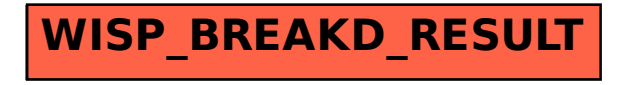